## <u>ขั้นตอนการแก้ไขสูตรในการตัดสินคะแนนผลการประเมินมิติประสบการณ์</u>

เรียน สถานศึกษาที่ทำหน้าที่เทียบระดับการศึกษา (แนวใหม่)

เนื่องจากขณะน้ีมีการตรวจสอบพบข้อผิดพลาดในโปรแกรมเทียบระดับการศึกษา (แนวใหม่) ในส่วน ้ ของการตัดสินผลการประเมินมิติประสบการณ์ จึงขอให้สถานศึกษาที่ทำหน้าที่เทียบระดับโปรดตรวจสอบผล การประเมินมิติประสบการณ์ของผู้เข้ารับการประเมินอีกคร้ัง โดยให้ตรวจสอบผลการประเมินของผเู้ขา้รับการ ประเมินในระดับมัธยมศึกษาตอนต้น และมัธยมศึกษาตอนปลาย ว่ามีผลการประเมิน (ผ่าน/ไม่ผ่าน) ตามเกณฑ์ การให้คะแนนวิธีการประเมินมิติประสบการณ์หรือไม่คือ

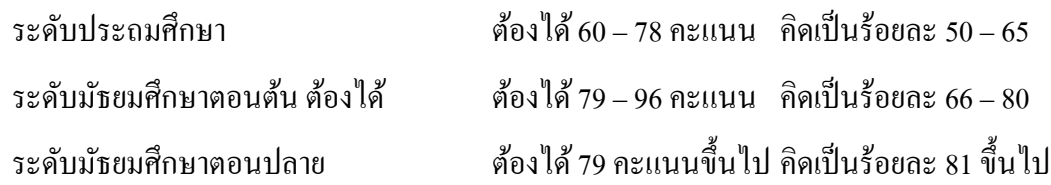

หากสถานศึกษาใดบันทึกผลการประเมินมิติประสบการณ์ไปแล้ว (เมนูที่ 2.2.3 สรุปผลการประเมินมิติ ประสบการณ์) ขอให้ตรวจสอบผลการประเมินของผู้เข้ารับการประเมินอีกคร้ังหน่ึง วา่ มีขอ้ผิดพลาดเรื่องการ ตัดสินผลการประเมินของระดับ ม.ต้น และ ม.ปลาย หรือไม่ (ในราย ม.ต้น ตรวจสอบว่ามีผู้เข้ารับการประเมิน รายใดบ้างที่มีผลร้อยละของคะแนนการประเมินไม่ถึง 66 คะแนน แต่มีผลการประเมินเป็น "ผ่าน" และในราย ม.ปลาย ให้ตรวจสอบว่ามีผู้เข้ารับการประเมินรายใดบ้างมีผลร้อยละของคะแนนการประเมินไม่ถึง 81 แต่มีผล ึการประเมินเป็น "ผ่าน" หากตรวจพบให้ติดต่อ อ.สวรรค์ จันทร์อุไร กศน. เมืองอุทัยธานี เพื่อทำการแก้ไข ต่อไป

วิธีการแก้ไขสูตรในการตัดสินผลการประเมินมิติประสบการณ์ (สำหรับสถานศึกษาที่ยังไม่ได้บันทึกผล การประเมินมิติประสบการณ์ เมนูที่ 2.2.3 สรุปผลการประเมินมิติประสบการณ์)

1. ให้ผู้ใช้งานเรียกให้งานเมนูที่ 2.2.2 บันทึก/แก้ไขผลคะแนน มิติประสบการณ์ แล้วทำการเลือกรายการปี การศึกษา และครั้งที่ เพื่อจะทำการบันทึก/แก้ไข ผลคะแนนมิติประสบการณ์

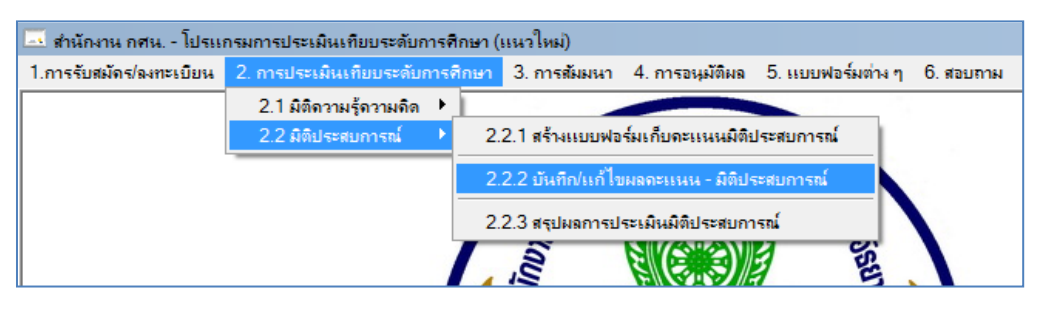

2. จากนั้นโปรแกรมจะเปิดไฟล์ Excel เพื่อให้บันทึก หรือแก้ไขผลคะแนนมิติประสบการณ์

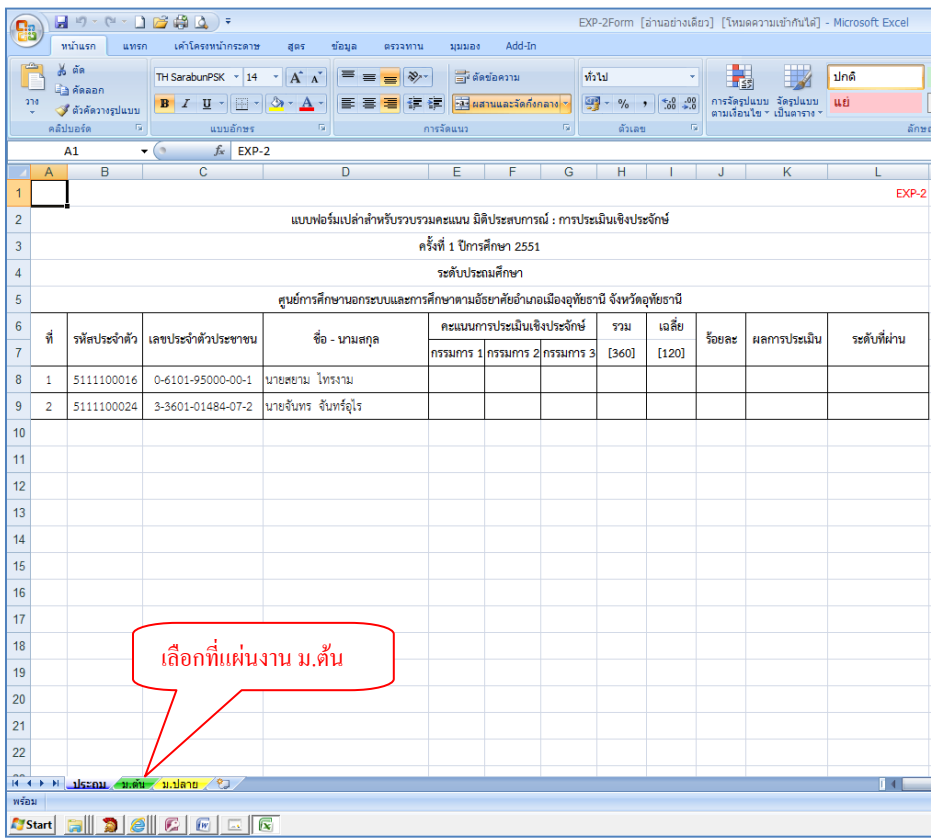

- 3. ให้ผู้ใช้งานเลือกทำงานที่แผ่นงาน ม.ต้น
- 4. เลือกตำแหน่งเซลล์ให้อยู่ที่ช่องผลการประเมินในแถวแรกของรายการ (cell ที่ K8)

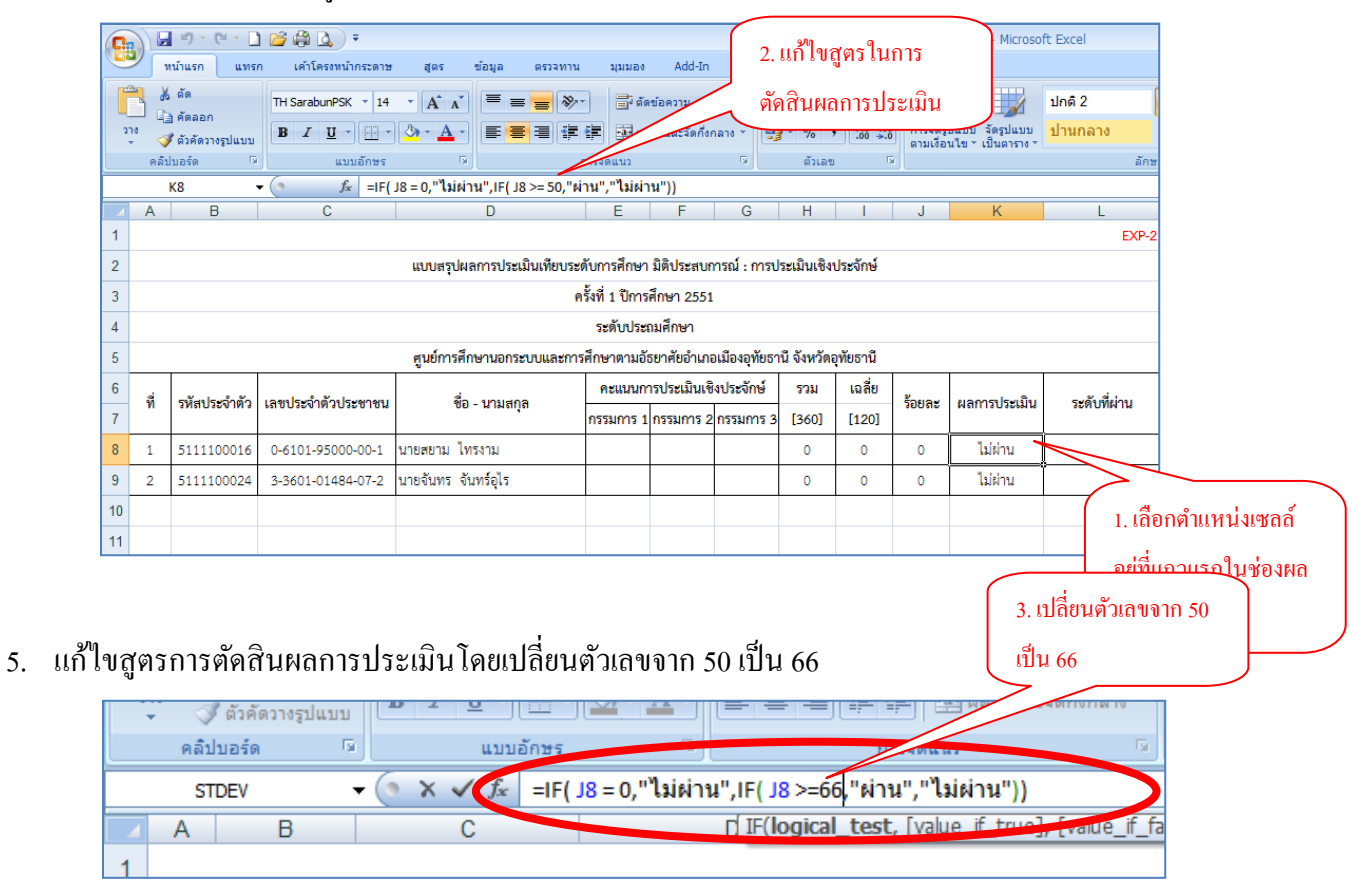

6. คัดลอกสูตรโดยการใชเ้มา้ส์คลิกเลือกที่แถวแรกในช่อง "ผลการประเมิน"อีกคร้ัง

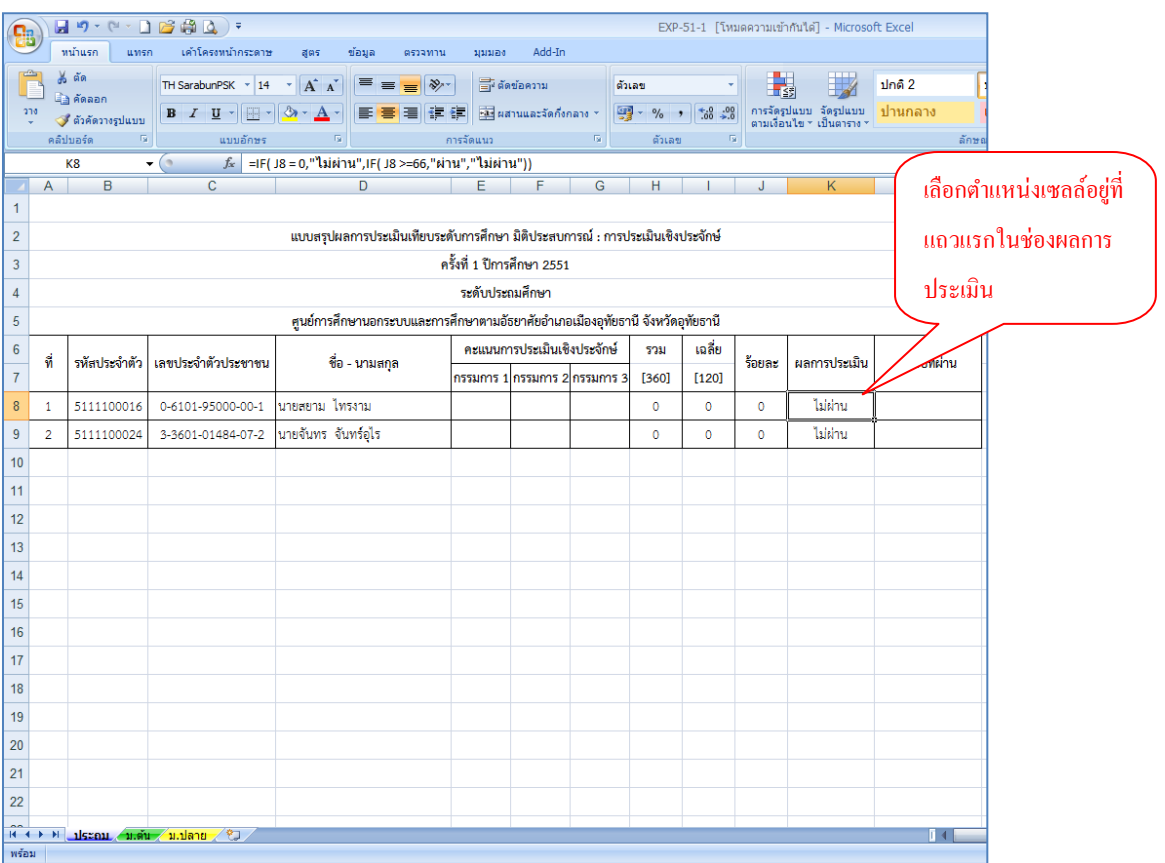

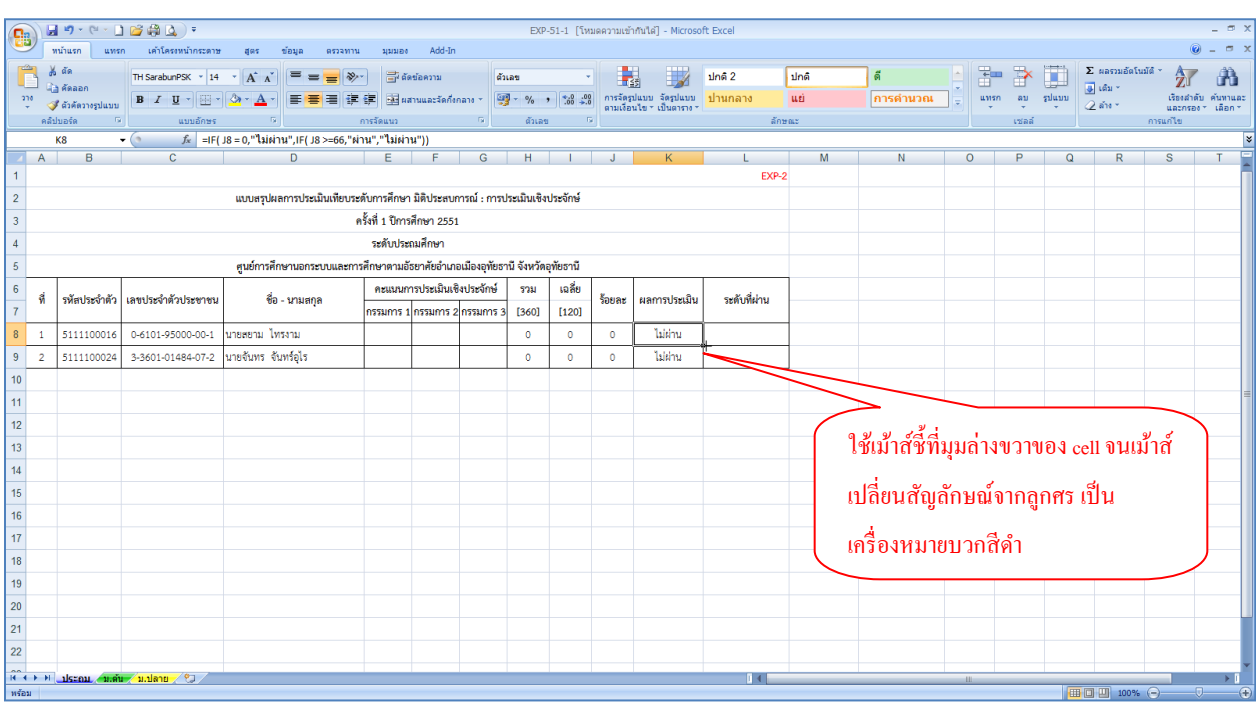

7. นำเม้าส์ชี้ที่บริเวณมุมล่างขวาของ Cell นั้น (เม้าส์จะเปลี่ยนรูปจากลูกศรเป็นเครื่องหมายบวกสีดำ)

## 8. คลิกเม้าส์ค้าง แล้วลากลงมาจนถึงแถวสุดท้ายของรายการ

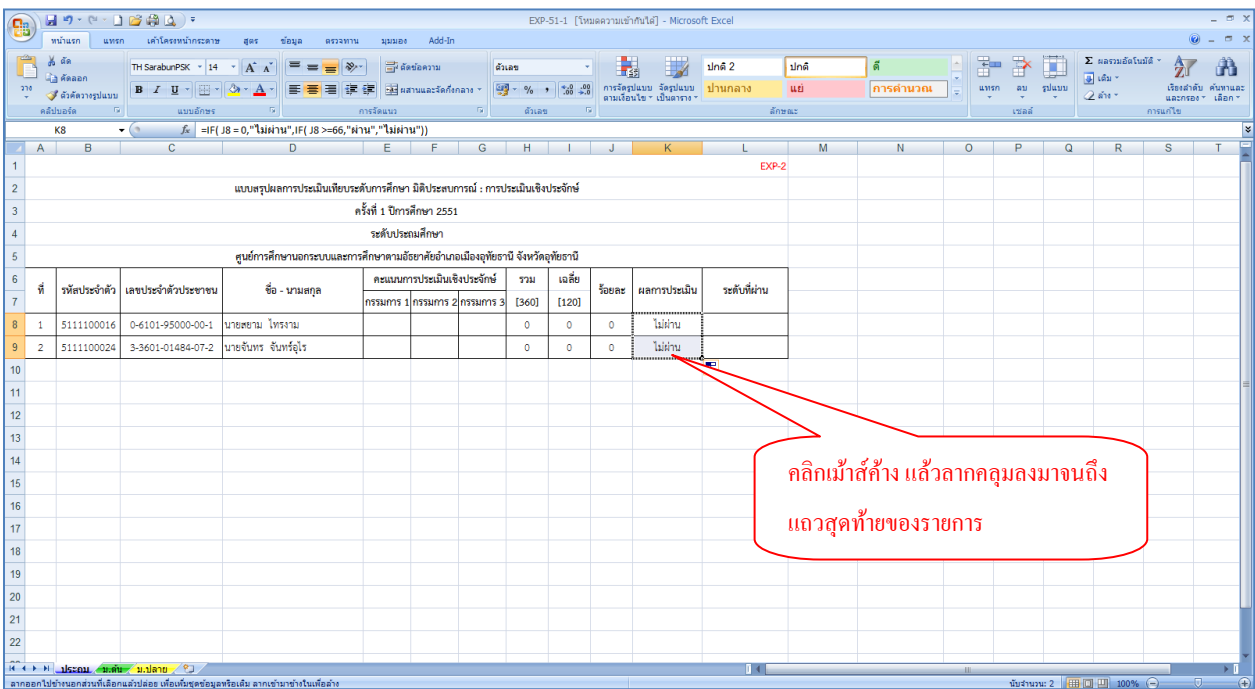

หมายเหตุการแกส้ ูตรของระดบั ม.ปลาย ให้ทา ต้งัแต่ข้นั ตอนที่2 (แต่ให้เลือกแผ่นงานเป็น "ม.ปลาย"และใน ้ขั้นตอนที่ 5 ให้แก้ไขสูตรการตัดสินผลการประเมิน โดยเปลี่ยนตัวเลขจาก 50 เป็น 81